# SAP EDUCATION

#### SAMPLE QUESTIONS: **C\_BOCR\_08**

SAP Certified Application Associate - Crystal Reports 2008

Disclaimer: These sample questions are for self-evaluation purposes only and do not appear on the actual certification exams. Answering the sample questions correctly is no guarantee that you will pass the certification exam. The certification exam covers a much broader spectrum of topics, so do make sure you have familiarized yourself with all topics listed in the exam competency areas before taking the certification exam.

### **QUESTIONS**

1. You create a report showing annual sales grouped by customer name but want to display results for customers in North America only.

Which techniques can you use to achieve this result?

Note: There are 2 correct answers to this question.

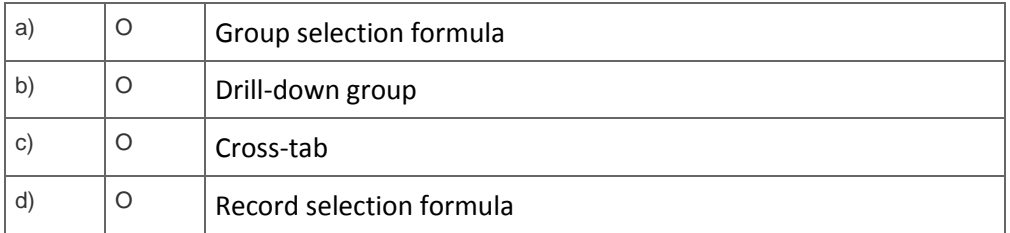

2. You make changes to the record selection criteria in a Crystal report.

When should you choose the Refresh Data option rather than the Use Saved Data option?

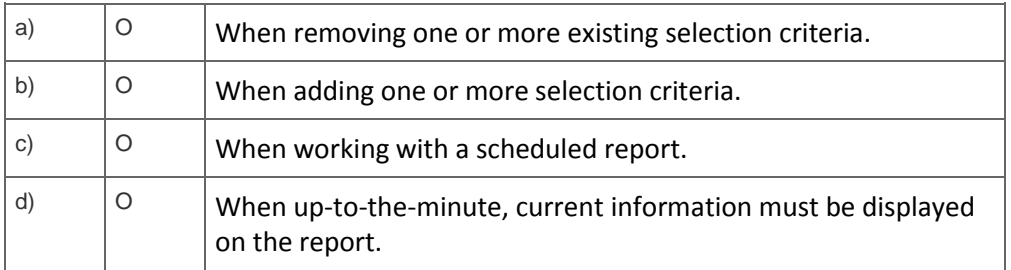

3. Which top-level data source folders can you choose if you want to create a new report using the Standard Report Creation Wizard?

Note: There are 2 correct answers to this question.

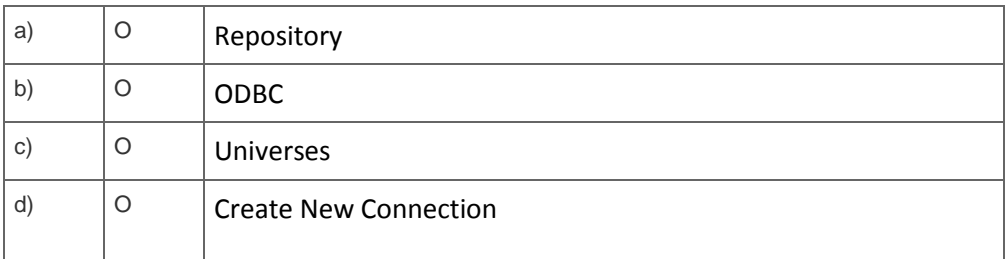

4. How do you enable dynamic sorting of a report field in Crystal Reports 2008?

Please choose the correct answer.

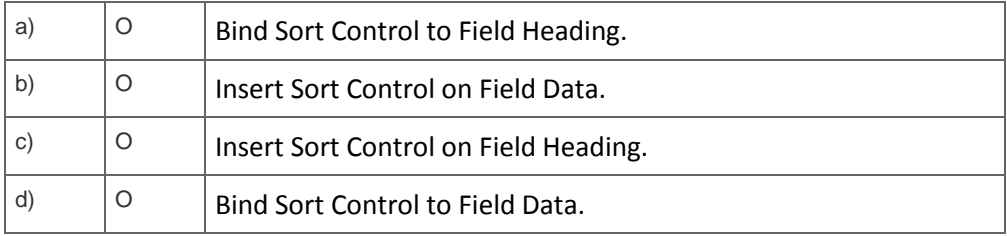

5. What configuration options are valid for long Lists of Values (LOV) in Crystal Reports 2008?

Note: There are 2 correct answers to this question.

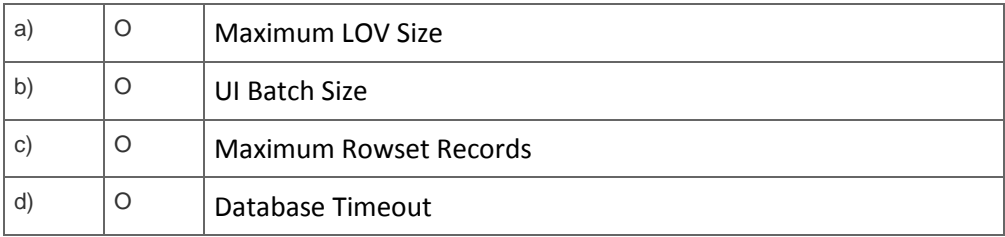

6. From which sources can you select an existing list of values when you design a report using dynamic prompts in a parameter?

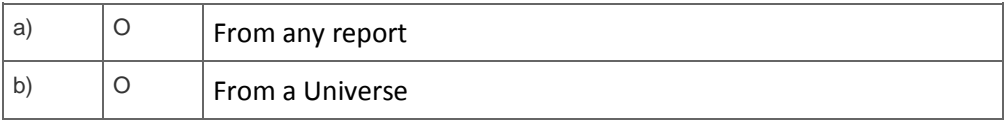

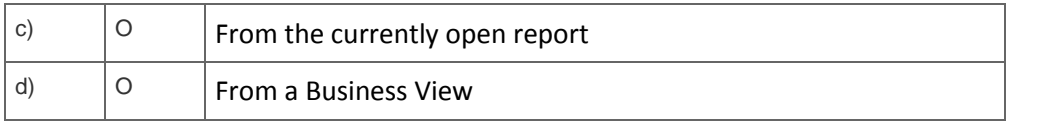

7. Your Sales Manager asks you to create a simple Crystal report listing all customers around the world in alphabetical order with no grouping. He wants total sales by country. You begin by creating running total fields to sum sales for each country.

Where do you place the running total fields in the report?

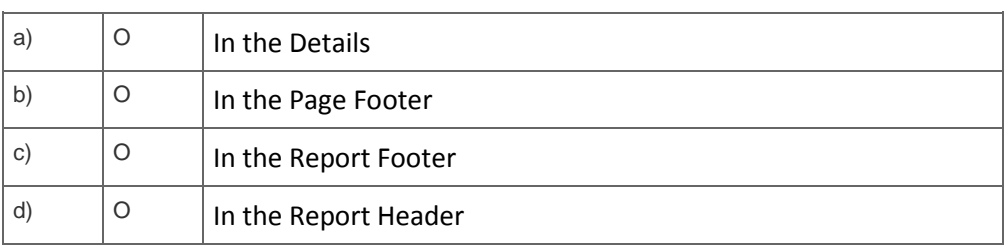

Please choose the correct answer.

8. You create a new Crystal report and group the report by the customer name and then by country. The tables in your database have a one-to-many linking relationship. Because of the linking relationship, field values from the primary table are repeated for each new field value causing double counting in the lookup table.

How can you create accurate summaries?

Note: There are 2 correct answers to this question.

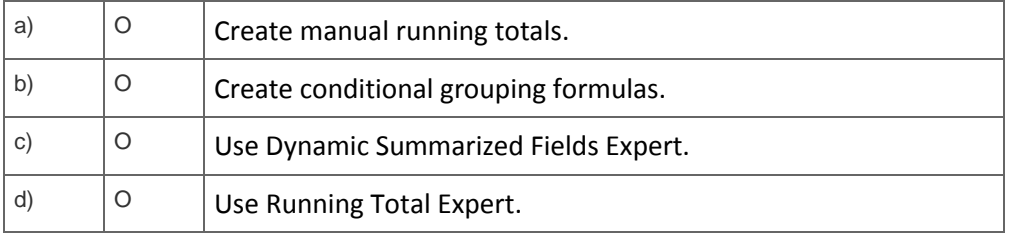

9. You create the following custom function in a new Crystal report:

Function (TextVar Title); Select Title Case Mr. : Mister Case Mrs. : Missus Case Ms. : Miss Case Miss : Miss

Case Dr. : Doctor

What has to be changed to successfully save the function? Note: There are 2 correct answers to this question.

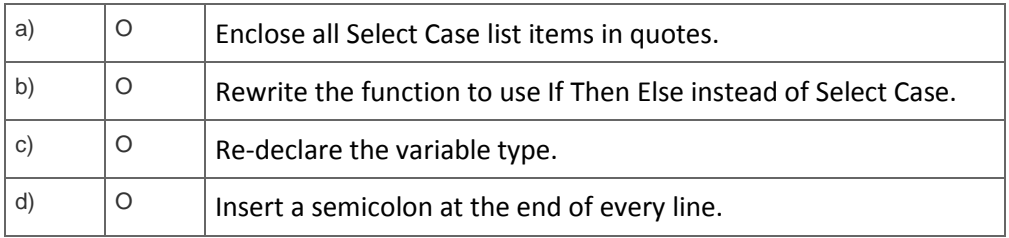

10. You are receiving an error while saving a custom function. What could be the reason?

Note: There are 3 correct answers to this question.

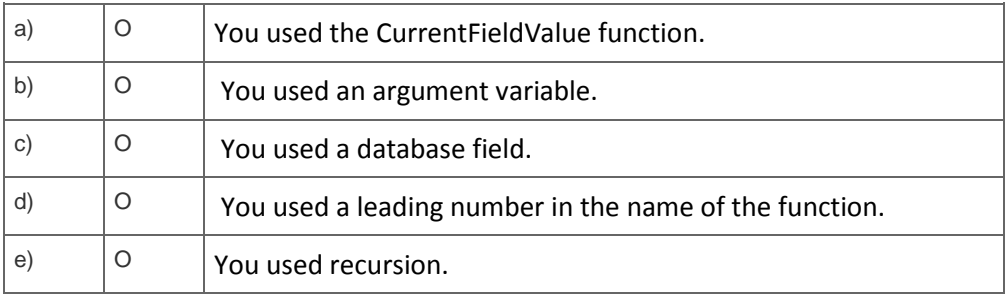

11. You create an If-Then-Else formula for a Crystal report. When you close the Formula Editor, you receive the error message "A string is required here."

Which formulas could return such an error? Note: There are 2 correct answers to this question.

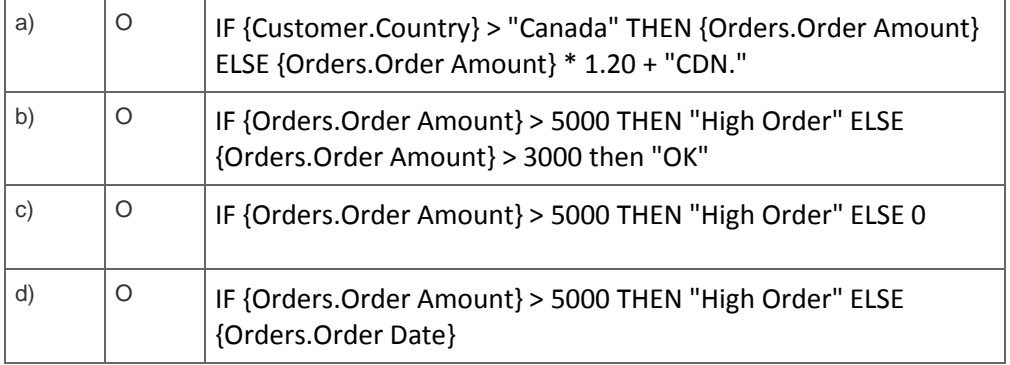

12. You want to perform a prescribed set of steps without specifying each step.

Which feature of Crystal Reports formulas must you use?

Please choose the correct answer.

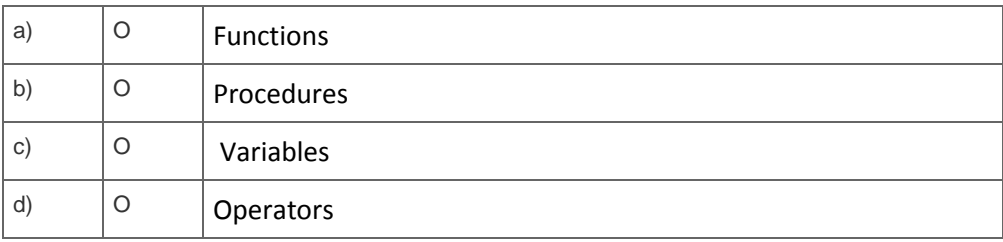

13. You are designing a Crystal report that summarizes customer orders by country, then by state, then by city and by customer ID. You want the report to print each country on a new page. The first page should display a bar chart showing Total Sales by Country group in the Report Header and as much of the first country as can be displayed. The last page should show the summary for the last country and the grand total for the entire report.

Which step in the Section Expert will lead to the design goal?

Please choose the correct answer.

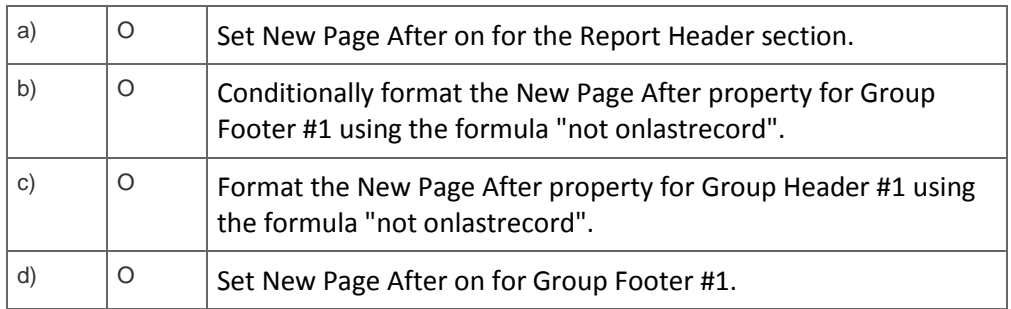

14. Which statements are true regarding hyperlinking in Crystal Reports 2008?

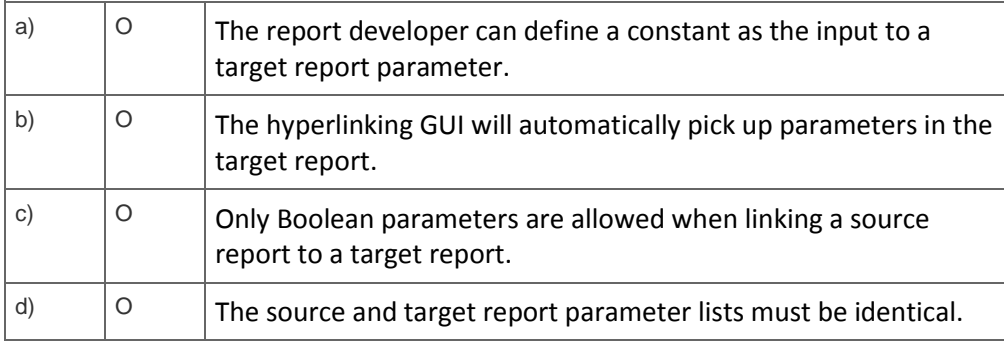

15. Which export options can you use to display the correct Page N of M values in an exported file?

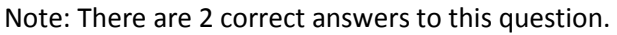

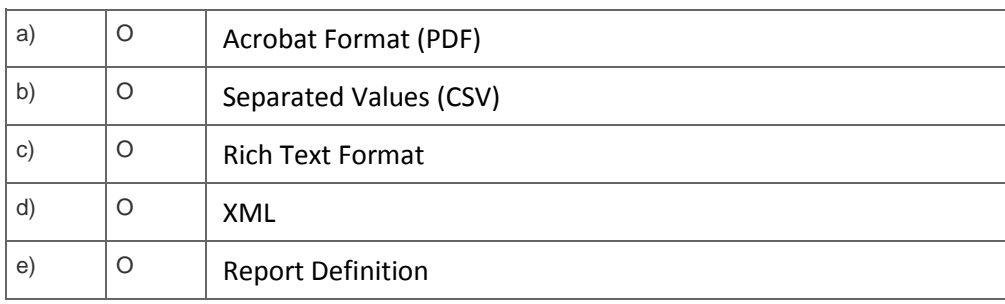

#### 16. What are characteristics of an Inner Join?

#### Note: There are 2 correct answers to this question.

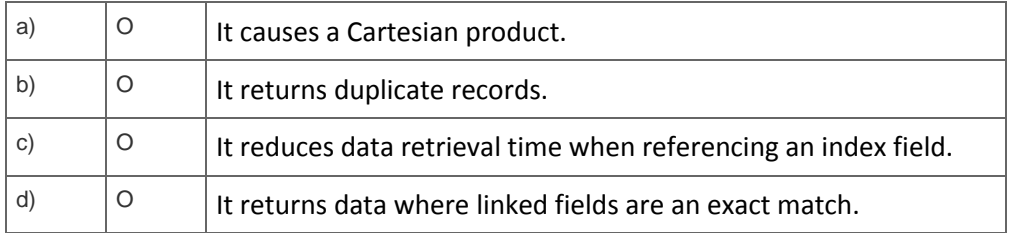

## 17. What are possible reasons for being unable to see tables in your data source?

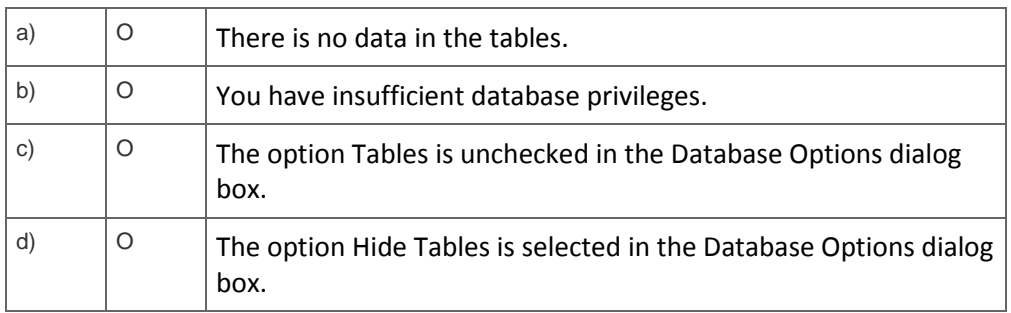

18. You design a Crystal report for the Sales department. It lists customer orders received yearto-date and is grouped and subtotaled monthly by order date. It contains the selection formula: Sum ({Orders.Order Amount}, {Orders.Order Date}, "monthly") > \$200000.

What is the highest stage of processing that this report requires.

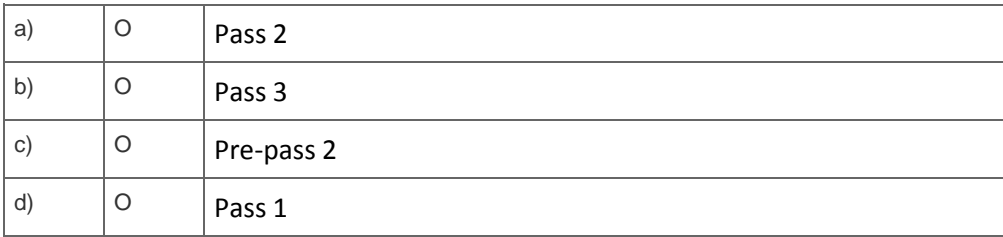

Please choose the correct answer.

19. How can you save an unlinked subreport as a stand alone report?

Note: There are 2 correct answers to this question.

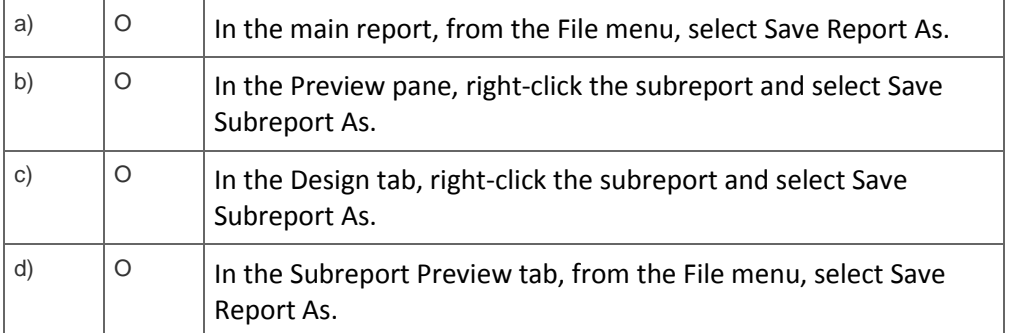

20. You want to calculate summaries on a different dataset than the main report. The summaries must be calculated before the main report data is returned. These summaries must be displayed once in the main report.

How can you do this?

Please choose the correct answer.

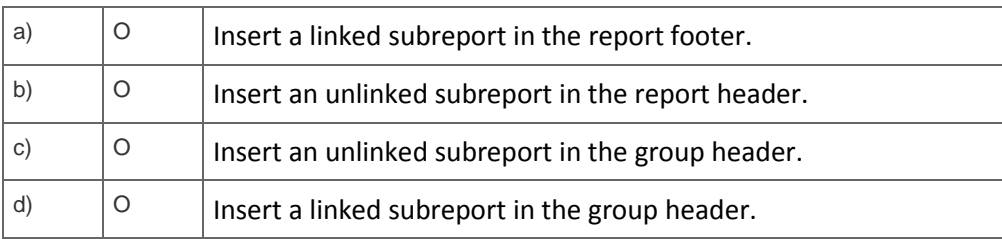

## **SOLUTIONS**

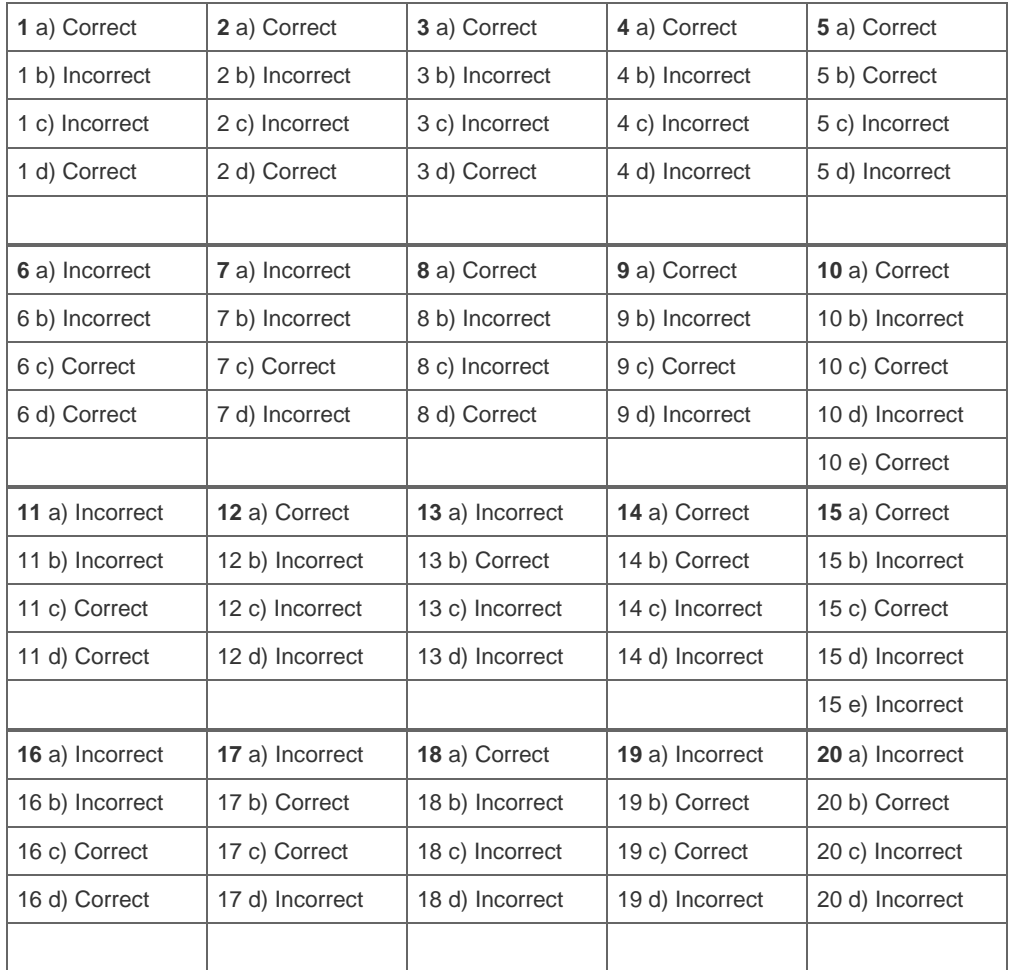